$,$  tushu007.com

## <<Visual Basic  $\longrightarrow$

书名:<<Visual Basic 网络程序设计>>

- 13 ISBN 9787115115676
- 10 ISBN 7115115672

出版时间:2003-9

页数:458

字数:718000

extended by PDF and the PDF

http://www.tushu007.com

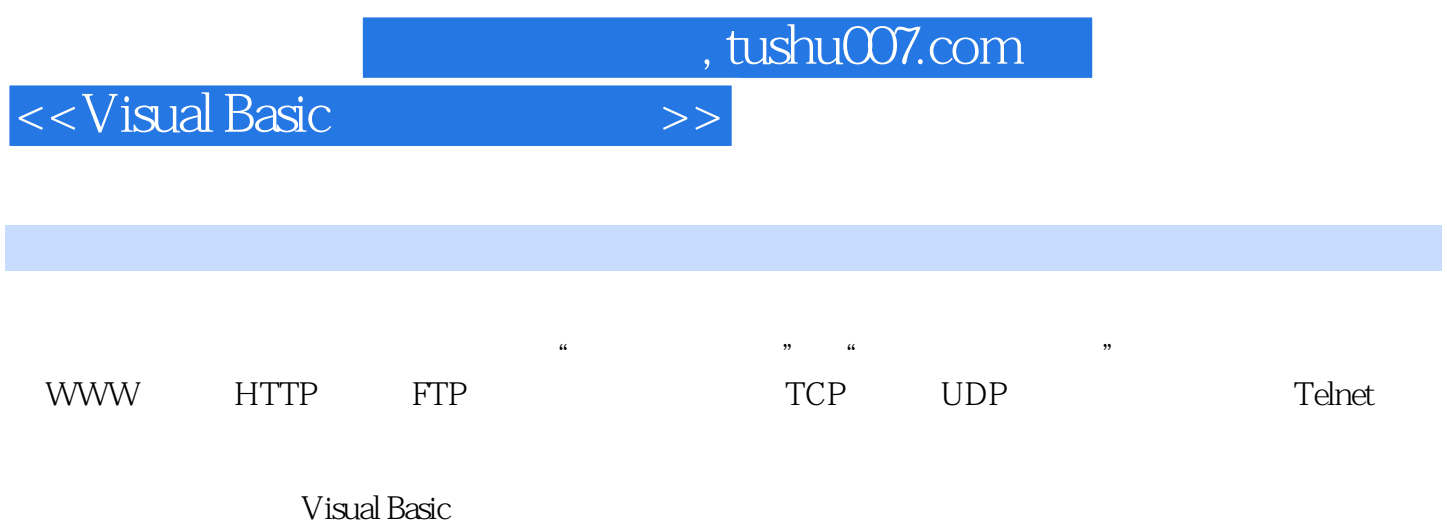

Visual Basic

*Page 2*

and, tushu007.com

## $<<$ Visual Basic

1 1.1 OSI 1.1.1 1.1.2 1.1.3 1.1.4 1.1.5 1.1.6 1.1.7 1.2TCP/IP 1.2.1 1.2.2 1.2.3 1.24 1.3 TCP/IP 1.3 1 TCP 1.3.2 IP 1.4 1.4 1.4 1 HUB 1.4.2 1.4.3 1.5 1.5.1 HTTP 1.5.2 FTP 1.5.3 Telnet 1.5.4 SMTP/POP3 1.6 1.6.1 Novell 1.6.2 Novell IPX/SPX 1.6.3 UDP  $1.64$   $1.65$  IP  $1.7$   $2$   $21$   $2.1$ HTTP 2.1.2 HTML 2.1.3 VB Script 2.1.4 ASP 2.2 WebBrowser 2.2.1 WebBrowser 2.2.2 WebBrowser 2.2.3 2.2.4 2.2.5 HTML 2.2.6 https 2.3  $231$   $232$   $233$   $24$ "  $241$   $242$  $243$  2.5  $25$  2.5.1 2.5.2  $253$  and  $254$  ole internet Explorer and  $255$ 2.5.6 2.5.7 2.5.8 2.6 2.6.1 Application Wizard  $262$  2.63  $264$  2.65  $266$  2.67 Go 2.68 File 和Options菜单消息映射函数 2.6.9 编写Copy菜单的消息映射函数 2.6.10 编写Mail菜单消息映射函数 2.6.11 Links 2.6.12 2.6.13 2.7 Internet Explorer 2.7.1 Internet Explorer 2.7.2 Internet Explorer 2.8 3 HTTP 3.1 3.1.1 IIS Personal Web Server 3.1.2 3.2 3.2  $321$  IIS ASP  $322$   $323$   $324$   $325$  $33$   $331$   $332$  frmStart 3.3.3 State of  $3.34$  contractions 3.3.5 contractions and  $3.35$  $-$  3.36 3.4 IIS 3.41 IIS 3.42 Webclass 3.4.3 IIS 3.4.4 IIS 3.4.4 IIS 3.4.5 Webclass 3.4.6 IIS a 3.5 Visual Basic CGI 3.5.1 3.5.2 3.5.3 CGI 3.5.4  $355 CGI$   $356 CGI$   $36 V$ isual Basic  $COM$   $361$   $COM$  $362$  ASP COM  $37$  4 41 42  $4.21$   $4.22$   $4.23$   $4.3$   $4.31$   $4.32$  $4.33$   $4.34$   $4.4$   $4.4$   $4.4$   $4.4$  $443$   $45$   $FTP$   $451$   $FTP$ 4.5.2 modFTP 4.5.3 cDirItem 4.5.4 cDirList 4.5.5 cFTP 4.5.6 4.6 FTP ActiveX 4.6.1 FTP ActiveX 4.6.2 FTP ActiveX 4.7 5 5.1 SMTP/POP3 5.1.1 SMTP 5.1.2 POP3 5.1.3  $IMAP4$  5.2 SMTP 5.2.1 SMTP 5.2.1 SMTP 5.2.2 SMTP  $523$  SMTP  $53$ POP3  $531$ POP3  $532$ 5.3.3 5.3.4 5.3.5 5.3.6 5.3.7 POP3  $5.38$  --Form1  $5.39$  --Form2  $5.310$  $\text{---}$ Form3 5.4 POP3 Outlook 5.4.1 5.4.2 the Summary of States of the Summary States of States States States States States States States States States Basic建立Outlook邮件 5.5.3 利用Outlook实现群发 5.6 小结第6章 网络数据交互——使用TCP协议……  $7$  UDP 8 ——Telnet 9 10

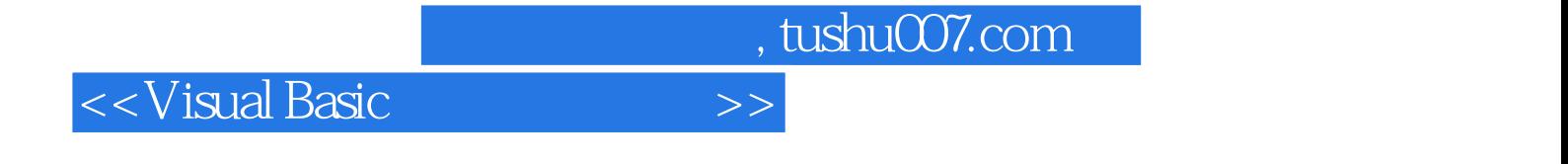

本站所提供下载的PDF图书仅提供预览和简介,请支持正版图书。

更多资源请访问:http://www.tushu007.com